## eView Blank (Telephone)

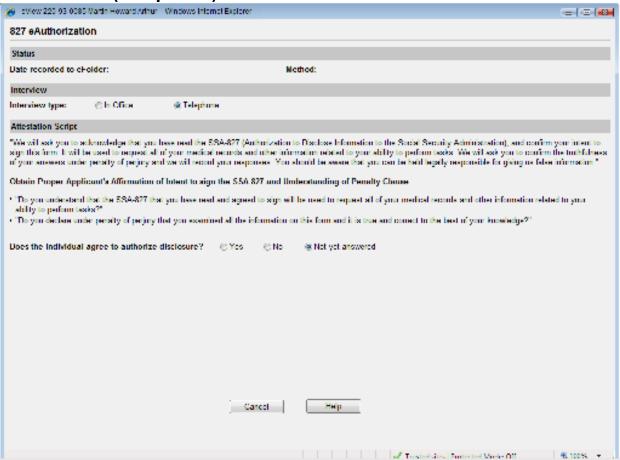

## eView Blank (In Office)

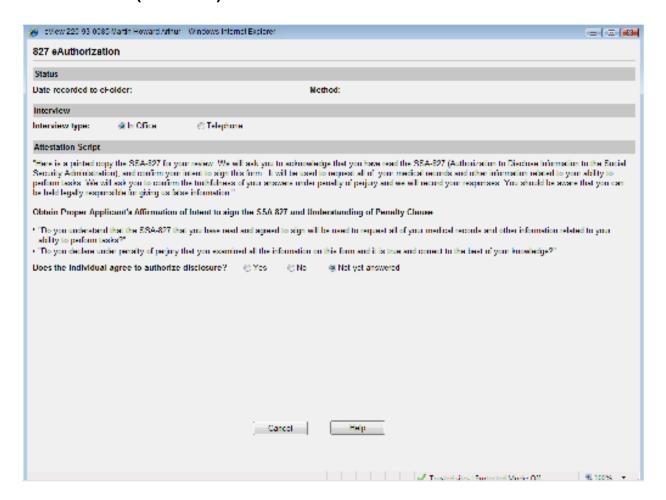

#### eView - Yes

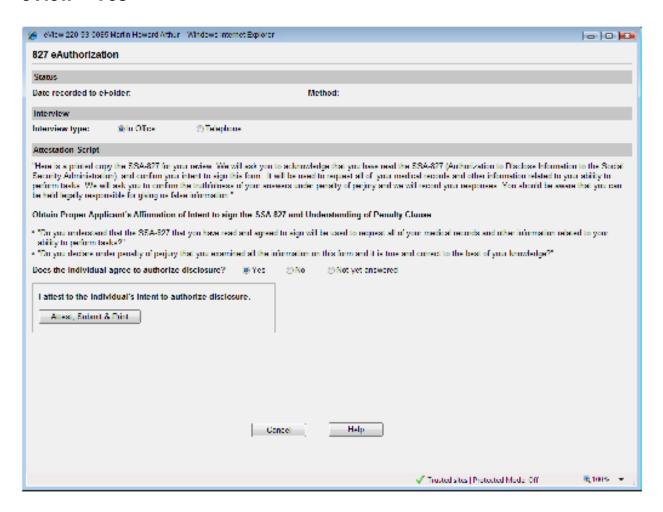

#### eView - No

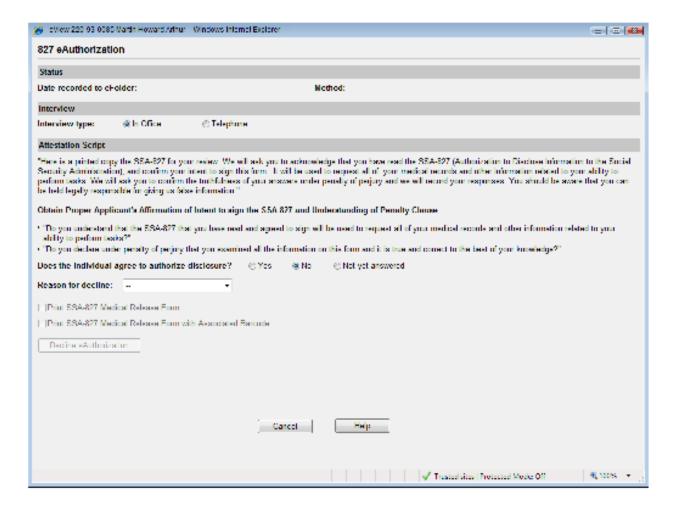

# eView - No (Decline Options)

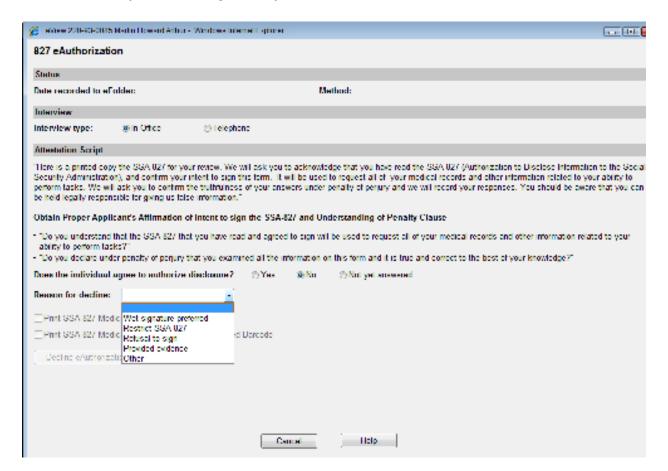

#### eView - Decline

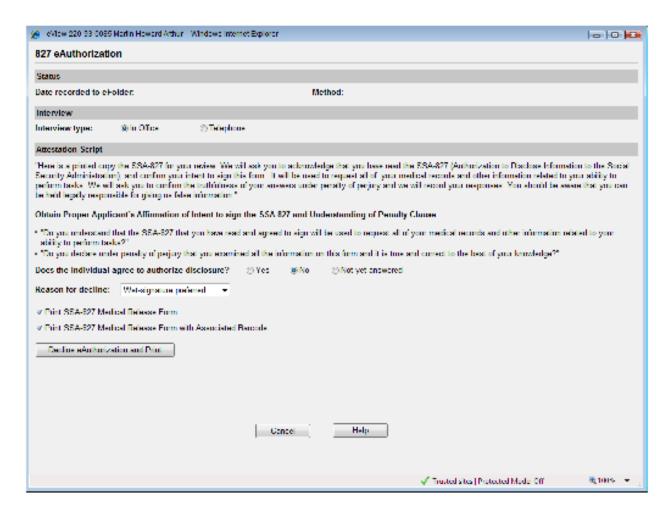

### **Case Data**

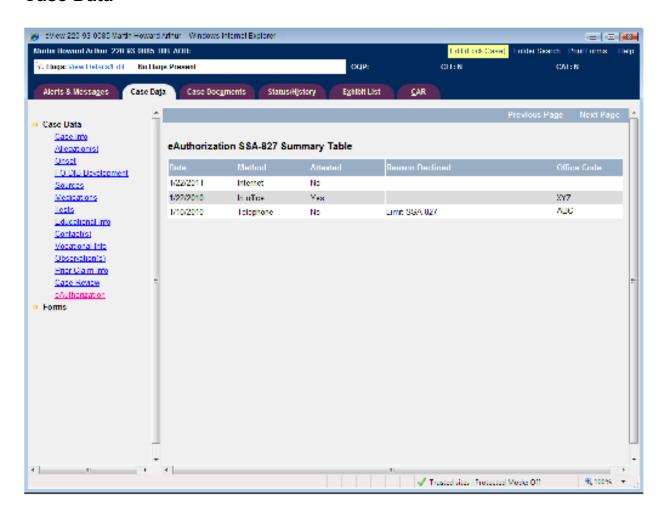